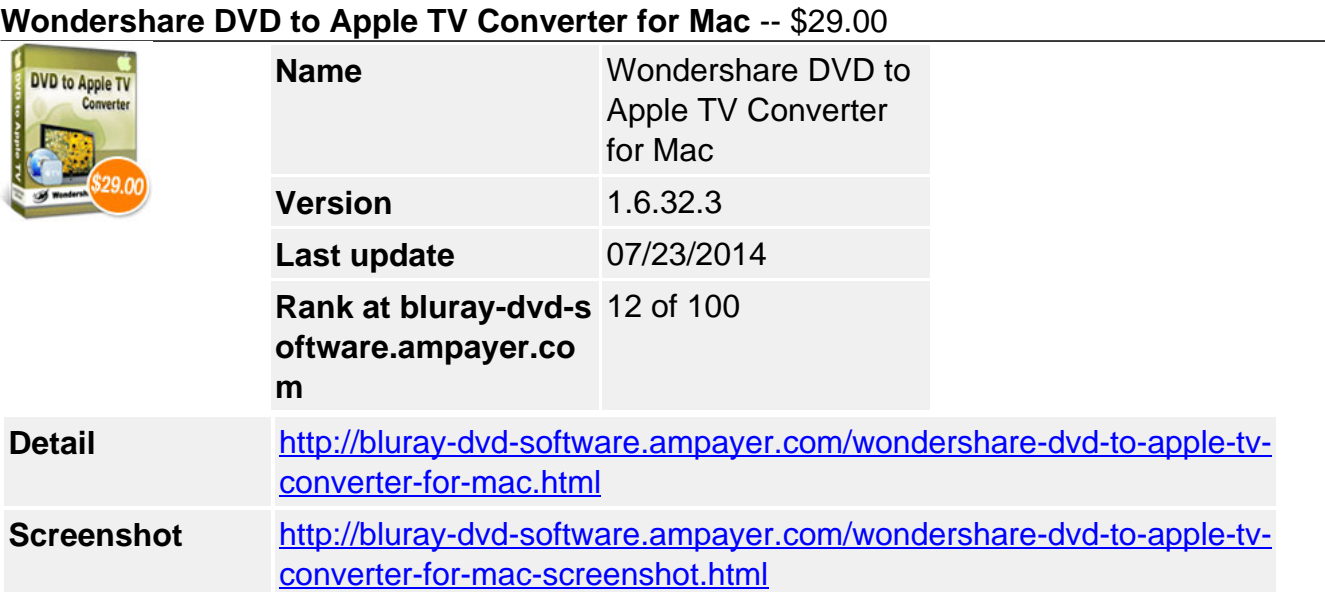

**Wondershare DVD to Apple TV converter for Mac** is a very powerful yet easy to use Mac **DVD to Apple TV conversion tool**.It is an excellent program that can rip DVD to Apple TV video and convert DVD audio to Apple TV audio on Mac OS.

This powerful **Mac DVD to Apple TV ripper** lets you select DVD subtitle and audio track, select DVD chapters/titles you want to convert, trim each chapter/title, and even merge all the chapters/titles into one file. It also allows you to set output video effects such as brightness, contrast and so on.

With this excellent **Mac DVD to Apple TV converter**, you can easily convert your **DVD to Apple TV video and audio** with high output quality.

Share your favorite DVD movies with your family and friends on Apple TV with Wondershare DVD to Apple TV for Mac.

- Convert DVD to Apple TV video and audio formats on Mac OS.
- Support video trimming, video cropping, video effect adjustment and video file merging.
- Support merging several chapters into one file or just rip DVD by chapters or titles.

# **Key Features**

# **Support Mac OS**

A powerful DVD to Apple TV Converter for Mac OS users.

# **Support Power PC and Intel Processors**

Support both Power PC and Intel processor Mac computers.

# **Powerful video and audio settings**

Provide you with various video and audio settings such as video resolution, video frame rate, video bit rate, audio bit rate, audio sample rate and so on.

# **Rip and trim DVD chapter/title**

Let you select the DVD audio track you prefer to convert your DVD movie and allows you to trim a DVD title or chapter to capture a clip from your DVD movie.

### **Merge DVD chapter/title**

Let you convert the selectedchapters and titles into one file.

### **Preview movie**

Let you preview your movie before and during the conversion.

#### **Various video effects**

Allow you to adjust video brightness, contrast and saturation. And let you select a special video effect to apply to your movie video.

#### **Conversion progress bar.**

A progress bar to show you the elapsed time and remaining time of the conversion progress.

# **Why choose Wondershare DVD to Apple TV Converter for Mac?**

- Wondershare DVD to Apple TV Converter for Mac is an excellent Mac DVD to Apple TV converter to convert DVD to Apple TV video and audio.
- Wondershare DVD to Apple TV Converter for Mac has powerful video and audio settings for you to customize the output video and audio quality.
- Wondershare DVD to Apple TV Converter for Mac allows you to crop and trim your DVD movies, so you can get the best out of your DVD movie.

# **System Requirements**

1G Hz MAC OS X and higher operating system, 128M memory

Powered by [Blu-ray/DVD Software](http://bluray-dvd-software.ampayer.com) http://bluray-dvd-software.ampayer.com